## **Spring @Qualifier 注释**

可能会有这样一种情况,当你创建多个具有相同类型的 bean 时,并且想要用一个属性只为它 们其中的一个进行装配,在这种情况下,你可以使用 **@Qualifier** 注释和 **@Autowired** 注释通 过指定哪一个真正的 bean 将会被装配来消除混乱。下面显示的是使用 @Qualifier 注释的一 个示例。

## **示例**

让我们使 Eclipse IDE 处于工作状态,请按照下列步骤创建一个 Spring 应用程序:

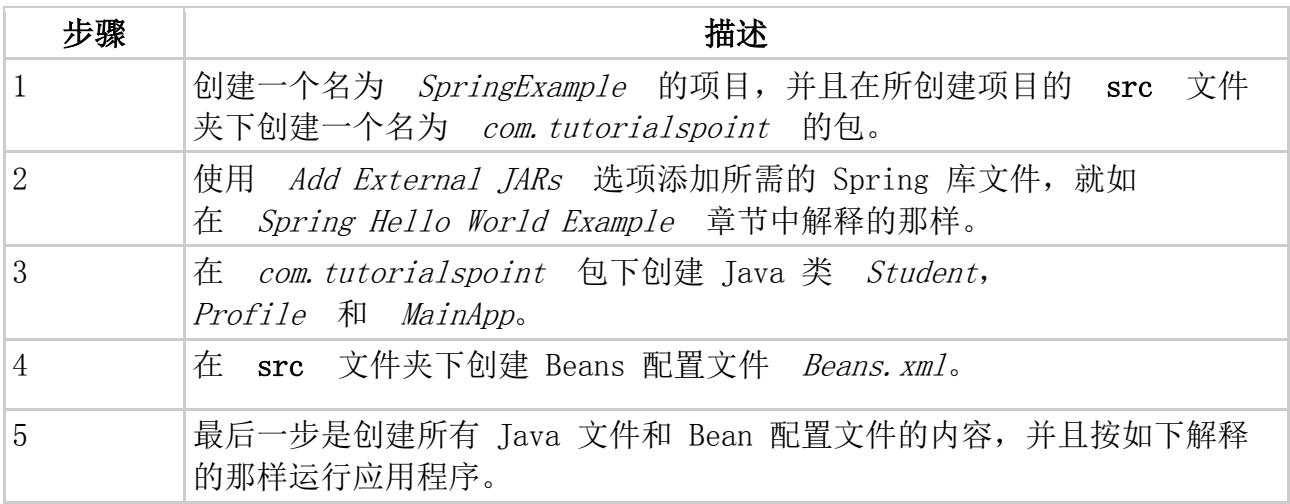

这里是 **Student.java** 文件的内容:

```
package com.tutorialspoint;
public class Student {
   private Integer age;
   private String name;
   public void setAge(Integer age) {
     this.age = age;
   } 
   public Integer getAge() {
      return age;
   }
   public void setName(String name) {
      this.name = name;
   } 
   public String getName() {
```
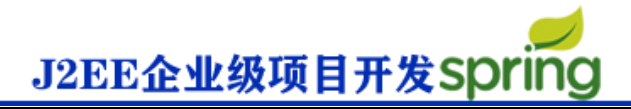

return name;

## 这里是 **Profile.java** 文件的内容:

}

}

```
package com.tutorialspoint;
import org.springframework.beans.factory.annotation.Autowired;
import org.springframework.beans.factory.annotation.Qualifier;
public class Profile {
   @Autowired
   @Qualifier("student1")
   private Student student;
   public Profile(){
      System.out.println("Inside Profile constructor." );
   }
   public void printAge() {
      System.out.println("Age : " + student.getAge() );
   }
   public void printName() {
      System.out.println("Name : " + student.getName() );
   }
}
```
下面是 **MainApp.java** 文件的内容:

```
package com.tutorialspoint;
import org.springframework.context.ApplicationContext;
import org.springframework.context.support.ClassPathXmlApplicationContext;
public class MainApp {
   public static void main(String[] args) {
     ApplicationContext context = new ClassPathXmlApplicationContext("Beans.xml"); Profile profile = (Profile) context.getBean("profile");
      profile.printAge();
      profile.printName();
   }
}
```
考虑下面配置文件 **Beans.xml** 的示例:

```
<?xml version="1.0" encoding="UTF-8"?>
```

```
<beans xmlns="http://www.springframework.org/schema/beans"
    xmlns:xsi="http://www.w3.org/2001/XMLSchema-instance"
```
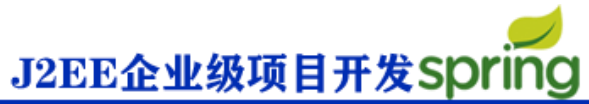

```
 xmlns:context="http://www.springframework.org/schema/context"
    xsi:schemaLocation="http://www.springframework.org/schema/beans
    http://www.springframework.org/schema/beans/spring-beans-3.0.xsd
    http://www.springframework.org/schema/context
    http://www.springframework.org/schema/context/spring-context-3.0.xsd">
   <context:annotation-config/>
   <!-- Definition for profile bean -->
   <bean id="profile" class="com.tutorialspoint.Profile">
   </bean>
   <!-- Definition for student1 bean -->
   <bean id="student1" class="com.tutorialspoint.Student">
      <property name="name" value="Zara" />
      <property name="age" value="11"/>
   </bean>
   <!-- Definition for student2 bean -->
   <bean id="student2" class="com.tutorialspoint.Student">
      <property name="name" value="Nuha" />
      <property name="age" value="2"/>
   </bean>
</beans>
```
一旦你在源文件和 bean 配置文件中完成了上面两处改变,让我们运行一下应用程序。如果你

的应用程序一切都正常的话,这将会输出以下消息:

Inside Profile constructor. Age : 11 Name : Zara